# **sport pixbet**

- 1. sport pixbet
- 2. sport pixbet :como apostar no bet7k
- 3. sport pixbet :green bets football prediction

### **sport pixbet**

Resumo:

**sport pixbet : Seu destino de apostas está em mka.arq.br! Inscreva-se agora para desbloquear recompensas incríveis e entretenimento sem fim!** 

contente:

Olá, pessoal! Meu nome é João, e sou um apostador ávido que adora a emoção de uma boa aposta. Recentemente, 8 descobri a Pixbet, uma nova casa de apostas que oferece opções de apostas rápidas e fáceis pelo celular. Fiquei impressionado 8 com o aplicativo, então decidi compartilhar minha experiência com vocês.

\*\*Contexto\*\*

Eu estava procurando uma casa de apostas que oferecesse uma experiência 8 móvel tranquila. Eu queria uma plataforma que fosse fácil de navegar, com uma ampla variedade de opções de apostas e 8 saques rápidos.

\*\*Aplicativo Pixbet\*\*

O aplicativo Pixbet foi a escolha perfeita. O processo de download foi muito simples. Acessei o site oficial 8 da Pixbet no meu navegador, cliquei no botão "Baixar aplicativo" e segui as instruções na tela. O download e a 8 instalação levaram apenas alguns minutos. O app Pixbet: Como é e como baixar para Android

Você já sabe que o aplicativo Pixbet é uma ótima ferramenta para aqueles quem querem se manter informado sobre a vida dos esportes e apostas. Mas você sabia de um app oficial com mesmo nome? Sim, meu amigo! E neste artigo vamos mostrar-lhe como baixar os APKs da pixate em sport pixbet dispositivos Android ou iOS

O que é o aplicativo Pixbet?

O aplicativo Pixbet é um app desenvolvido pelo operador da empresa, que oferece várias ferramentas para aqueles quem querem se manter informado sobre o mundo dos esportes e apostas. Com a aplicação você pode acessar notícias estatísticas ou até mesmo fazer as suas próprias aposta diretamente do seu smartphone/tablet

O aplicativo Pixbet está disponível para Android e iOS?

Sim, o aplicativo Pixbet está disponível para dispositivos Android e iOS. Você pode baixar a aplicação dos sites oficiais do operador ou através das respectivas lojas de aplicativos; Google Play Store for androide Appstore For IOS

Como baixar o APK Pixbet para Android?

Acesse o site oficial da Pixbet;

Clique no botão "Download" ou em sport pixbet "APK";

Aguarde o download ser concluído;

Abra o arquivo e instale a aplicação;

Aproveite o app!

Como baixar o aplicativo Pixbet para iOS?

Acesse a App Store do seu dispositivo iOS;

Buscar "Pixbet" na barra de pesquisa;

Clique no ícone do aplicativo;

Toque no botão "Obter";

Aguarde o download ser concluído;

Instale o aplicativo; Aproveite o app! Conclusão E é isso! Com este guia, você agora sabe como baixar o aplicativo oficial Pixbet para dispositivos Android e iOS. Não perca mais tempo nem aproveite todos os recursos que ele tem a oferecer Nota: O aplicativo só está disponível no Brasil.

### **sport pixbet :como apostar no bet7k**

(especialmente um homem) que viaja em sport pixbet uma nave espacial para o espaço sideral. ronauta. Spaceman Definição & Significado Britanica Dicionário britannica ; dicionário , espaçoman substantivo, plural spacemen [espeys-men, -muhn]. um astronauta? um e da terra do espaço

### **Qual valor mínimo para colocar na BET?**

Você está procurando informações sobre o valor mínimo necessário para fazer uma aposta no Bet365? Não procure mais! Neste artigo, responderemos sport pixbet pergunta e fornecer-lhe todos os detalhes que você precisa começar com a bet 365.

#### **Bet365 Depósito Mínimo**

O valor mínimo de depósito para Bet365 é R\$20 ou 30, dependendo do método que você escolher. Isso significa isso mesmo se não tiver muito dinheiro a gastar ainda pode inscrever-se e aproveitar o handicap da bet 365 tem à sport pixbet disposição assim como as várias opções disponíveis na plataforma em apostas online

- A Bet365 oferece uma ampla gama de opções, incluindo apostas simples e múltiplas.
- O valor mínimo de depósito para Bet365 é R\$ 20 ou 30, dependendo do método escolhido.
- Você pode depositar usando vários métodos de pagamento, incluindo cartões e carteiras eletrônica.

#### **Como depositar na Bet365**

Para depositar no Bet365, siga estes passos:

- 1. Vá para o site da Bet365 e clique em "Depósito" no canto superior direito do ecrã.
- 2. Selecione o seu método de pagamento preferido e insira a quantia que deseja depositar.
- 3. Siga as instruções na tela para concluir o processo de depósito.

Com apenas alguns passos simples, você poderá começar a apostar no Bet365 em pouco tempo.

#### **Conclusão**

Em conclusão, o valor mínimo de depósito para Bet365 é R\$20 ou 30 dependendo do método escolhido. A bet 365 oferece uma ampla gama das opções e mercados da aposta tornando-a numa ótima escolha a quem quiser fazer apostas com nosso guia poderá depositar fundos rápidamente no seu banco online antes que comecem as suas operações na empresa: **Método de pagamento Depósito mínimo**

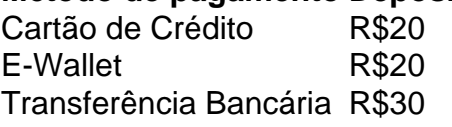

Nota: O valor mínimo do depósito pode variar dependendo da forma de pagamento escolhida.

# **sport pixbet :green bets football prediction**

## **Domínico-República: Luis Abinader vence eleição presidencial**

O presidente da República Dominicana, Luis Abinader, se declarou vencedor da eleição presidencial do fim de semana sport pixbet uma corrida sport pixbet que crime e segurança foram as principais preocupações dos eleitores.

Os resultados oficiais ainda estão pendentes, mas o site da eleição mostra o ex-homem de negócios à frente por uma margem ampla, enquanto dois de seus principais desafiantes se renderam. À tarde do próximo-segunda-feira, Abinader tinha 57,46% dos votos contados.

Os votos têm sido contados sport pixbet mais de 99% das estações de votação, de acordo com dados sport pixbet tempo real do órgão eleitoral, que ainda não declarou um vencedor.

No entanto, no domingo, ambos os principais rivais de Abinader o cumprimentaram pela vitória. "Na noite de hoje, eu chamei o presidente Luis Abinader pelo telefone para reconhecer sport pixbet vitória eleitoral e desejar-lhe sucesso sport pixbet sport pixbet administração", escreveu o candidato Leonel Fernández sport pixbet X.

"Gostaria de desejar sorte a Luis Abinader, nosso país tem muitos desafios, peço a Deus que os superemos como nação", disse o político dominicano Abel Martínez sport pixbet um comunicado. Se Abinader vencer, ele estará no cargo até 2028. O líder popular de 56 anos, ex-economista e empresário, assumiu a presidência sport pixbet 2024 durante a pandemia de Covid-19 e presidiu sobre uma das economias de crescimento mais rápidas da região.

O líder popular prometeu mais quatro anos de crescimento econômico e os especialistas esperam que Abinader expanda as prioridades de seu primeiro mandato, que incluem desenvolvimento, reforma e a luta contra a corrupção.

A votação ocorre sport pixbet meio à crise política e social sport pixbet espiral no vizinho Haiti, que compartilha a ilha de Hispaniola com a República Dominicana. A crise levou a administração de Abinader a selar a fronteira e o espaço aéreo compartilhados da ilha.

Ele também foi acusado de incitar sentimentos anti-haitianos e, sport pixbet 2024, a embaixada dos EUA advertiu os americanos negros e "mais morenos" de que correm o risco de "interação aumentada" com as autoridades dominicanas amidamente uma rajada de repressão imigratória.

Author: mka.arq.br Subject: sport pixbet Keywords: sport pixbet Update: 2024/7/24 5:29:44